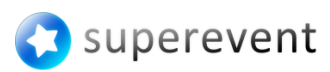

Superevent 425 Broadway Street Redwood City, CA 94063 USA

info@superevent.com superevent.com

## **EuroCMR 2014 powered by Superevent**

## Frequently Asked Questions

Version 1.0

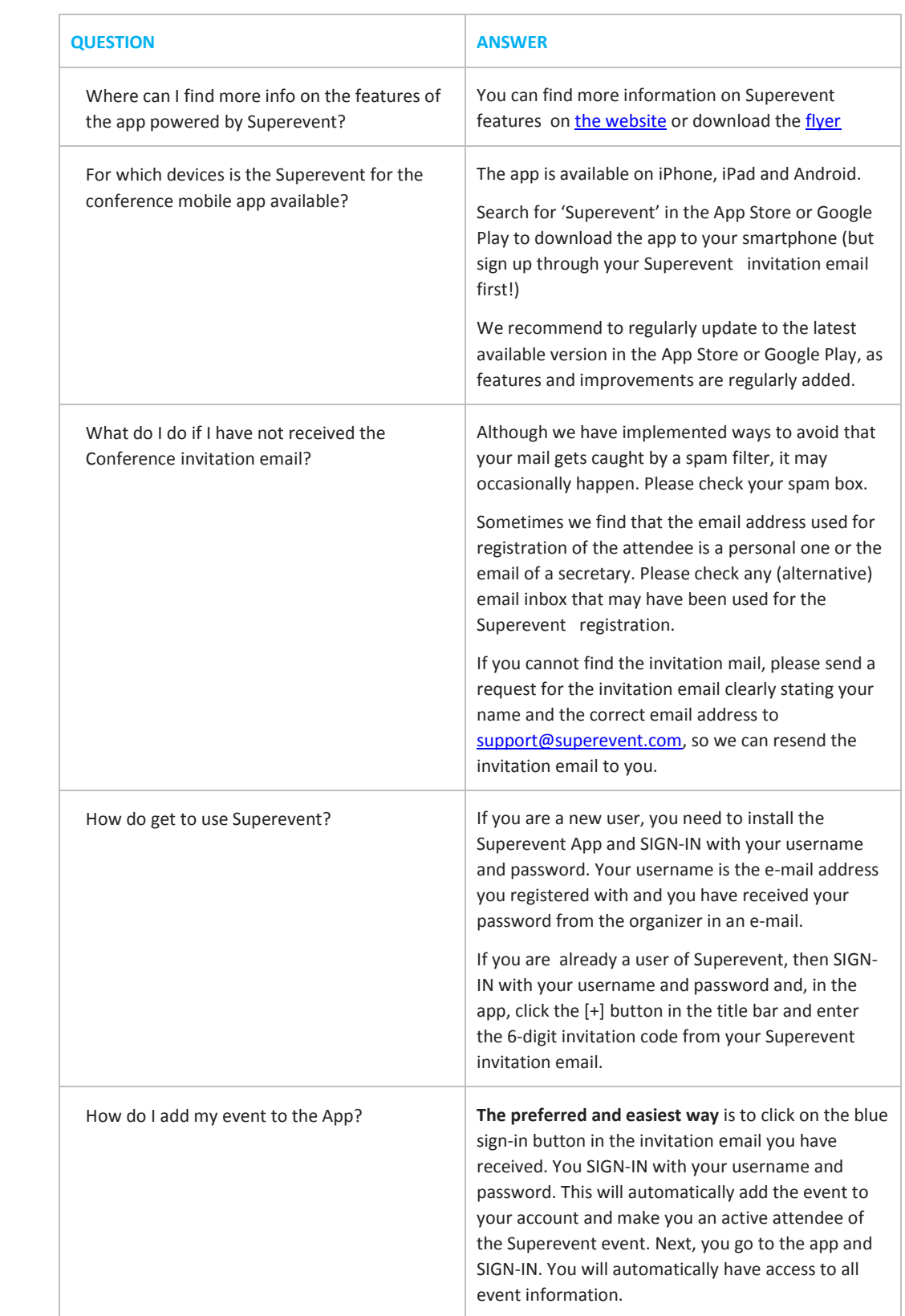

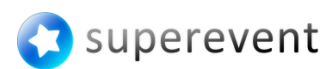

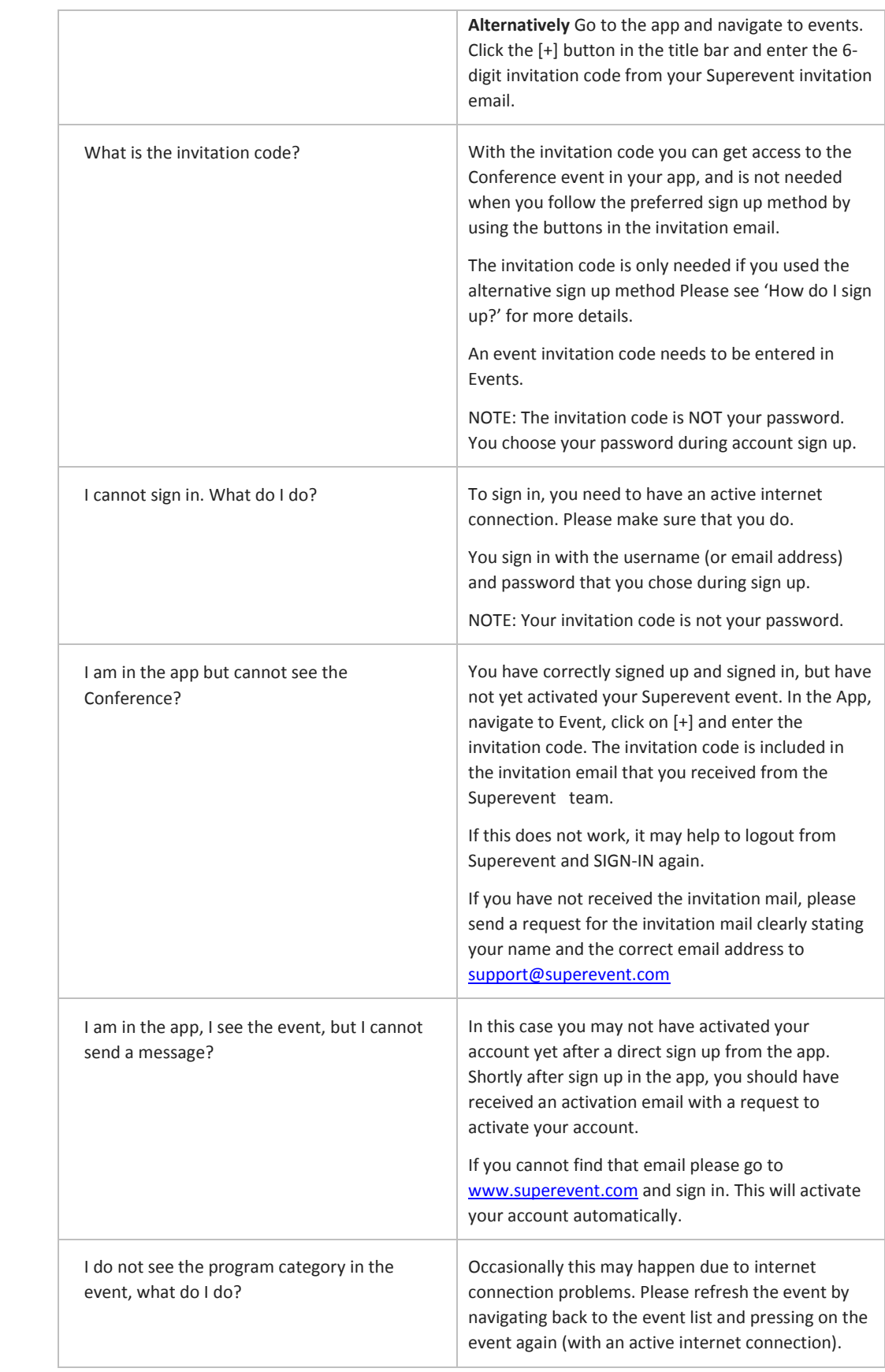

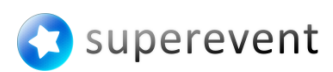

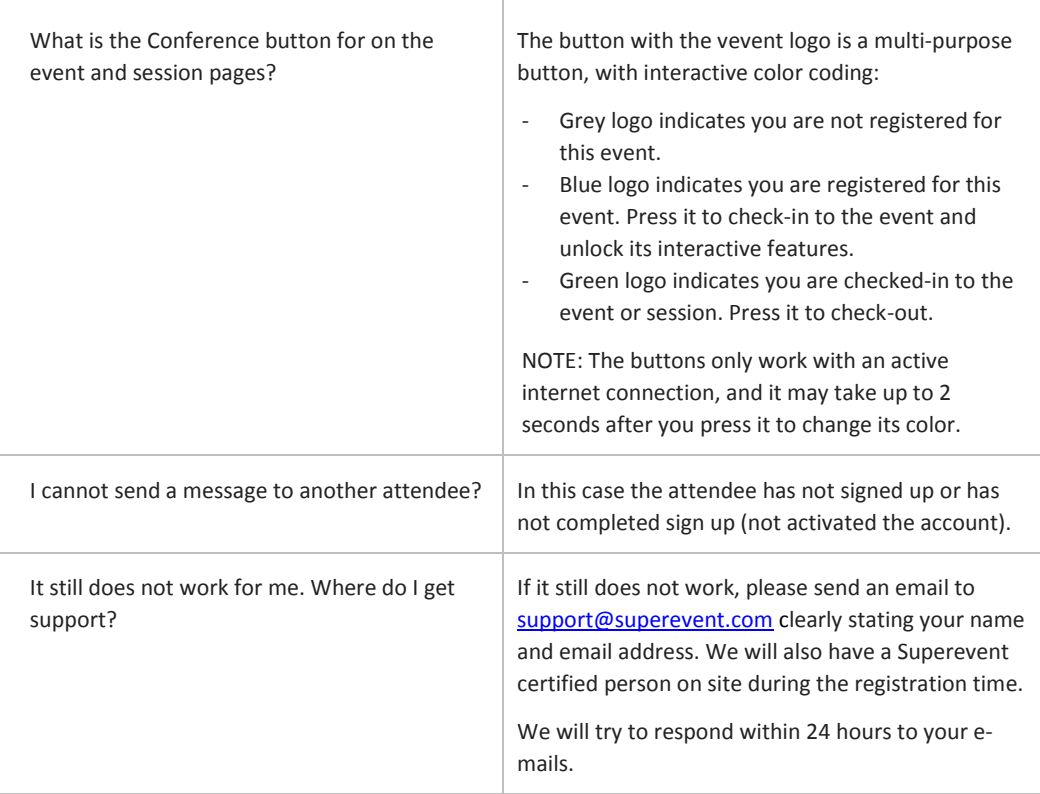